## PAIRING YOUR ANDROID PHONE WITH YOUR PC FOR USAGE WITH INSSIDER (WINDOWS 7 GUIDE)

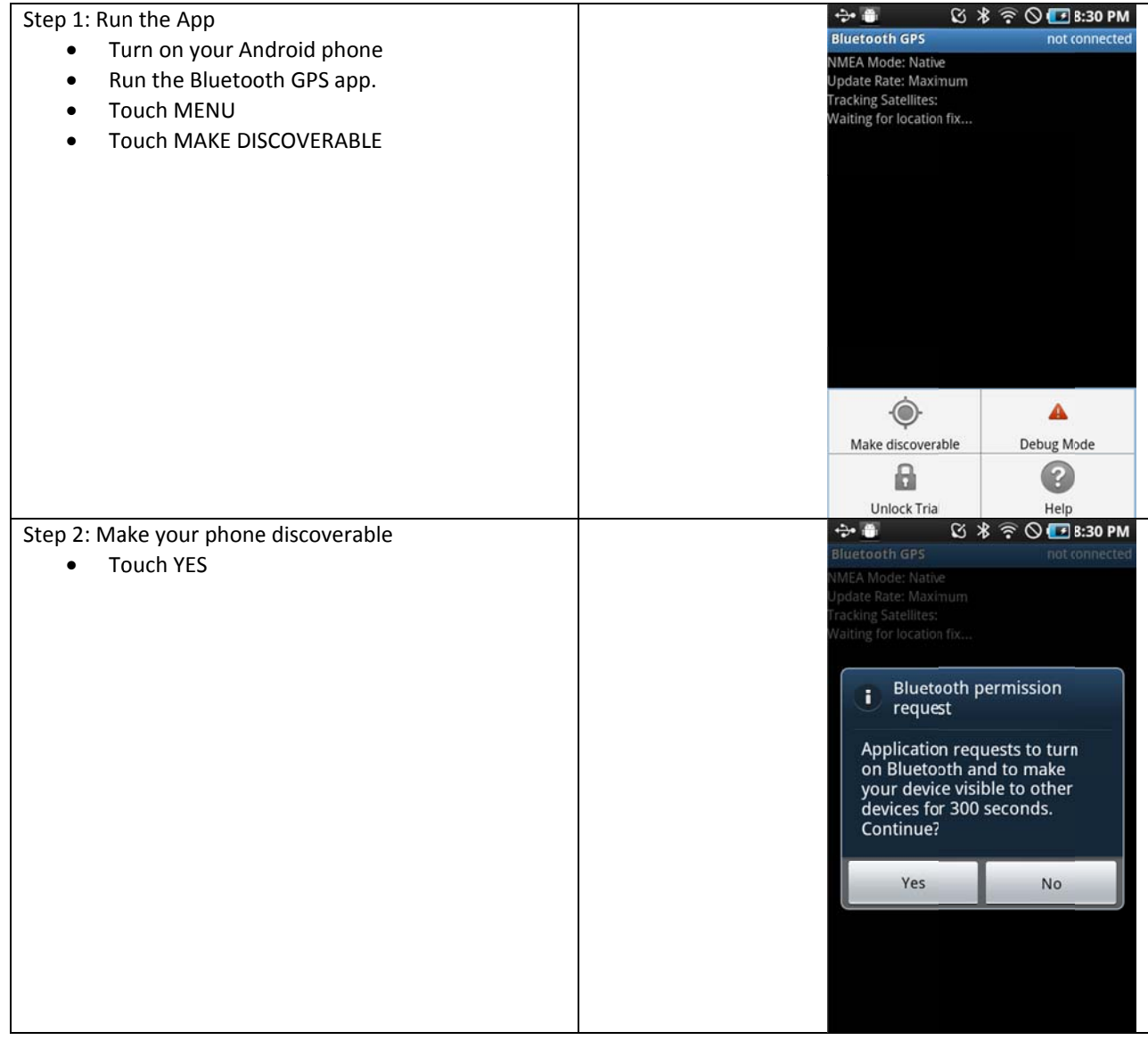

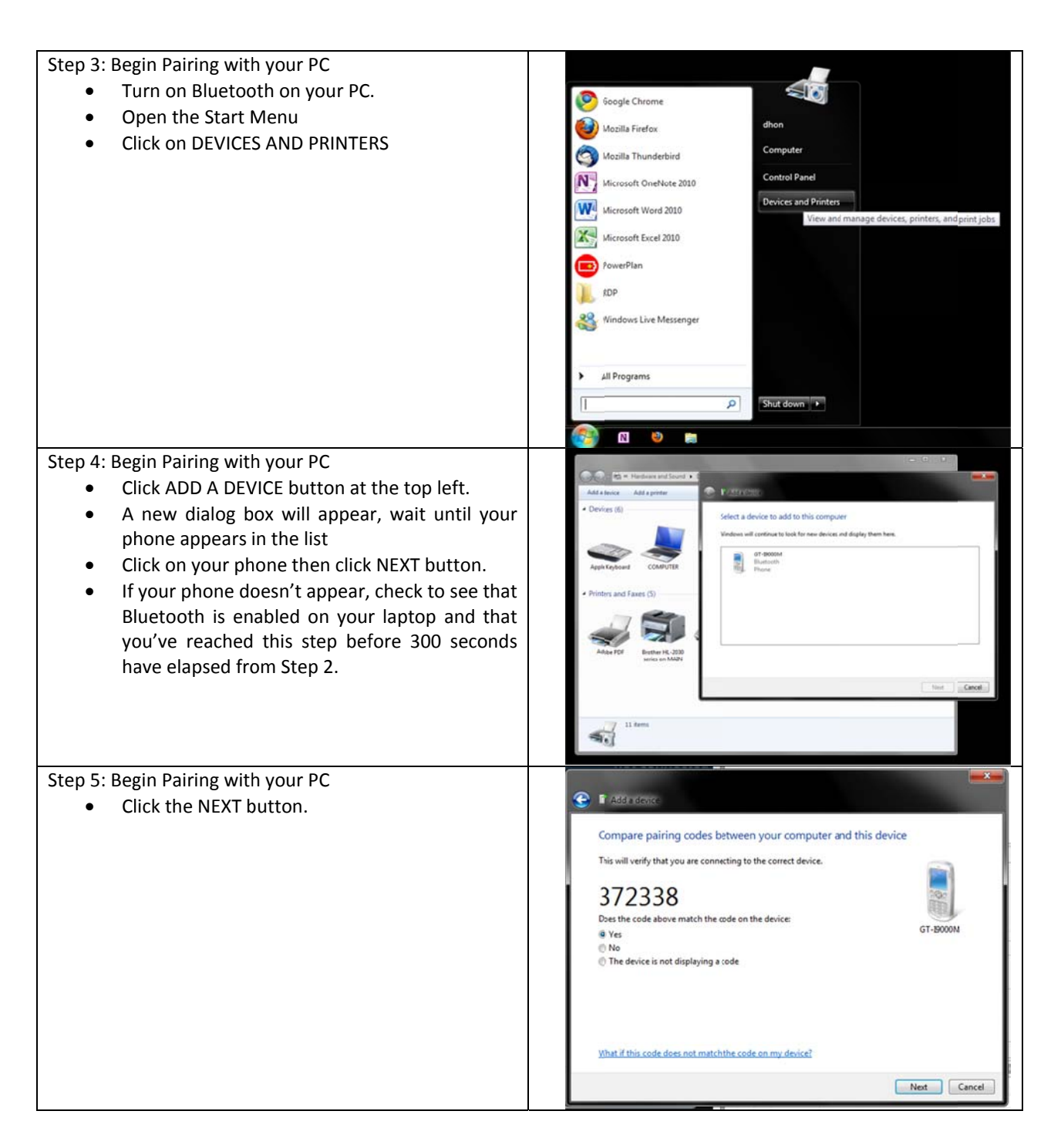

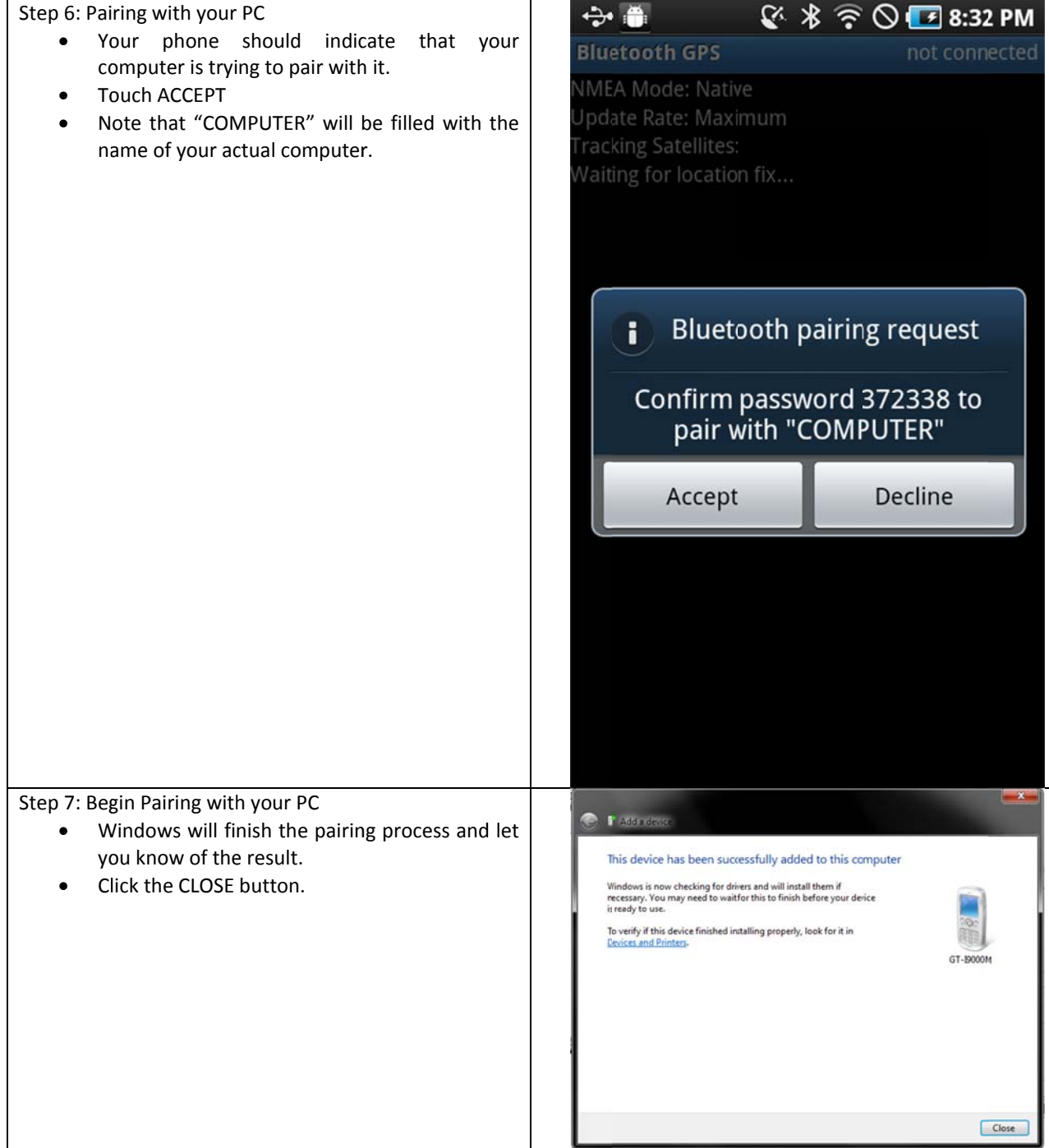

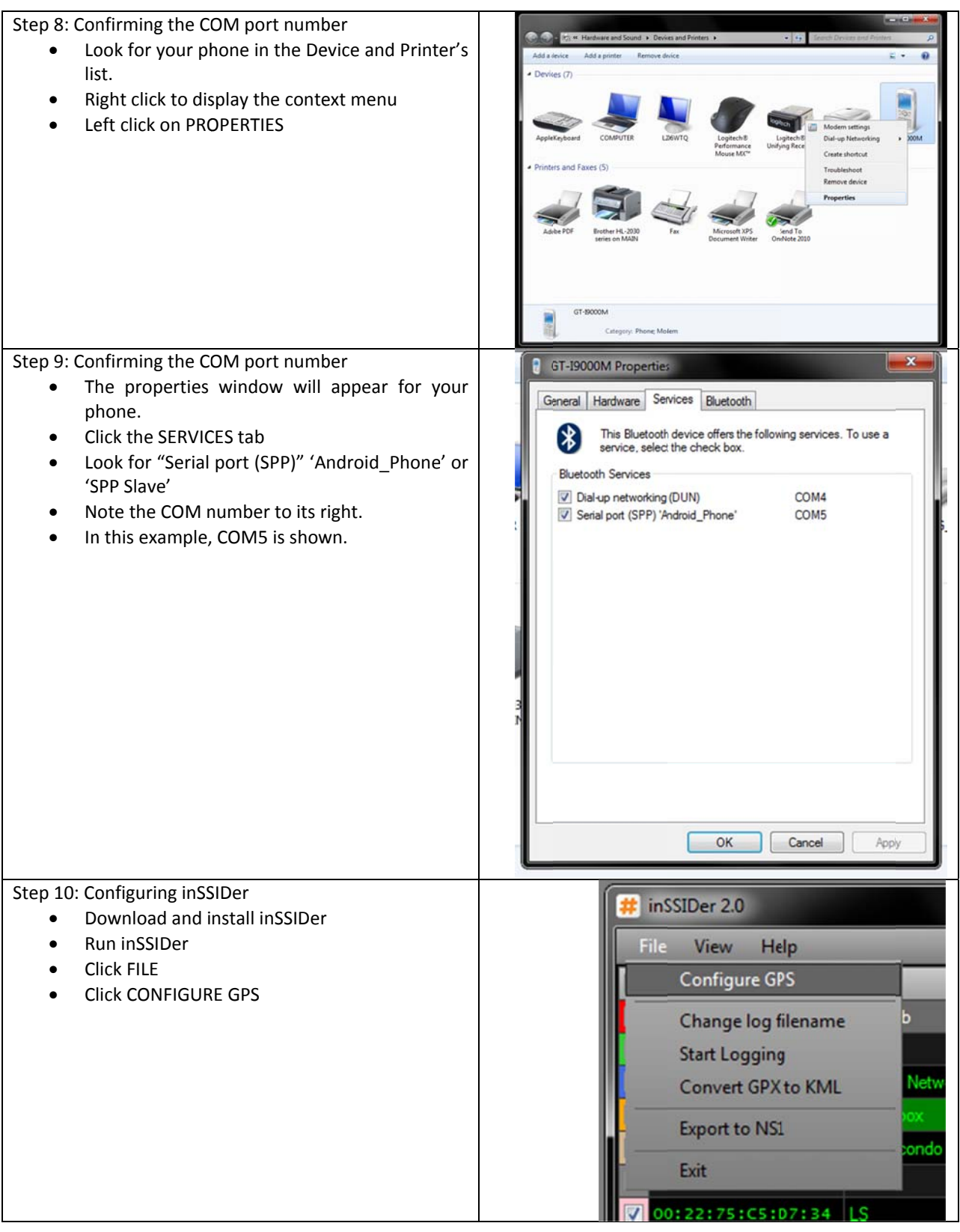

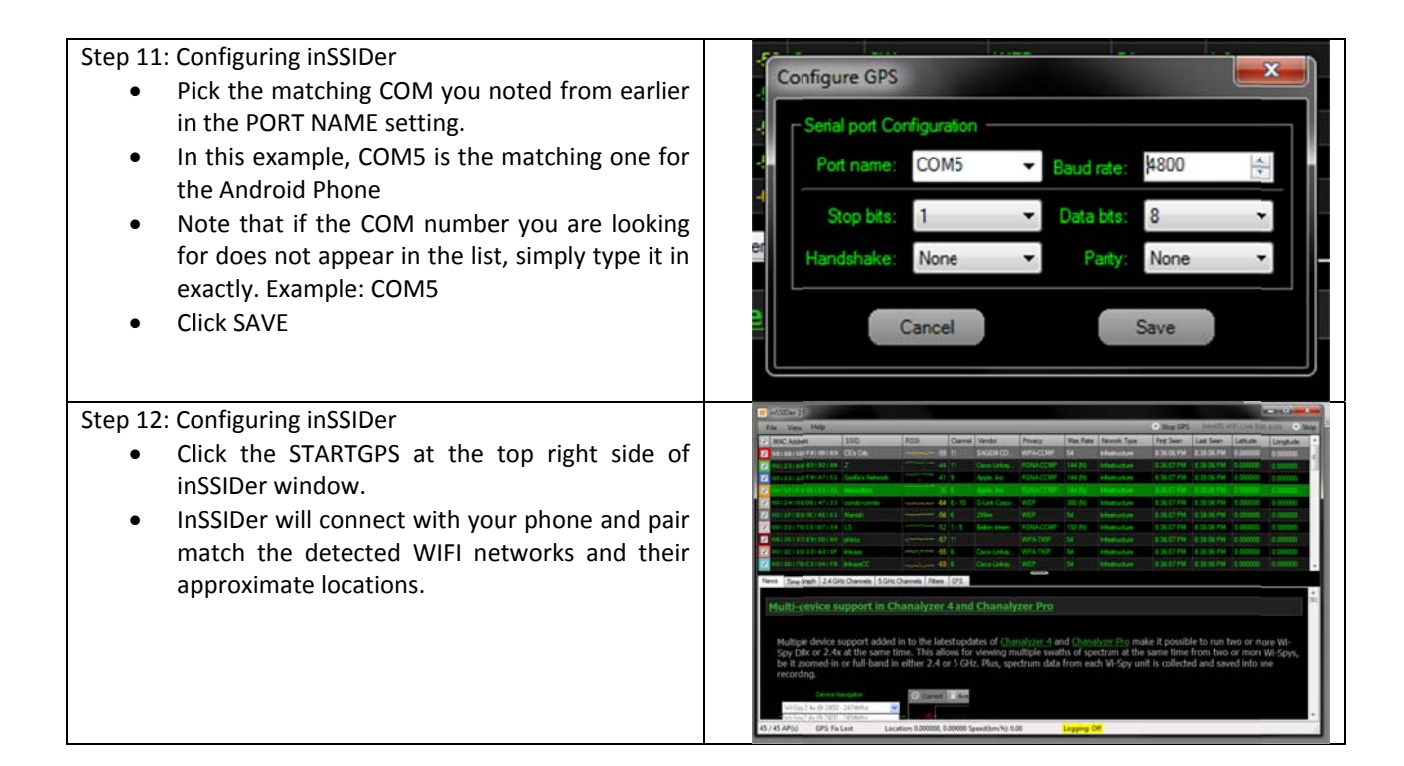